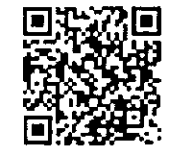

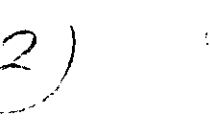

ISSN: 2319-765X

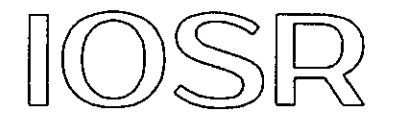

# Journal of Mathematics

Volume 10, Issue 5, Version 5 September-October 2014

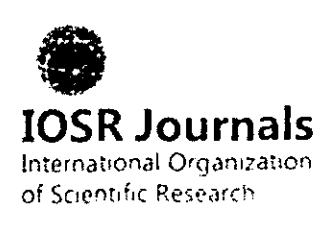

IOSR Journal of Mathematics (IOSR-JM) is a double blind peer reviewed international journal that provides publication of articles in all areas of mathematics and its applications. The journal welcomes publications of high quality papers on theoretical developments and practical applications in mathematics. Original research papers, state-of-the-art reviews, and high quality technical notes are imited for publications.

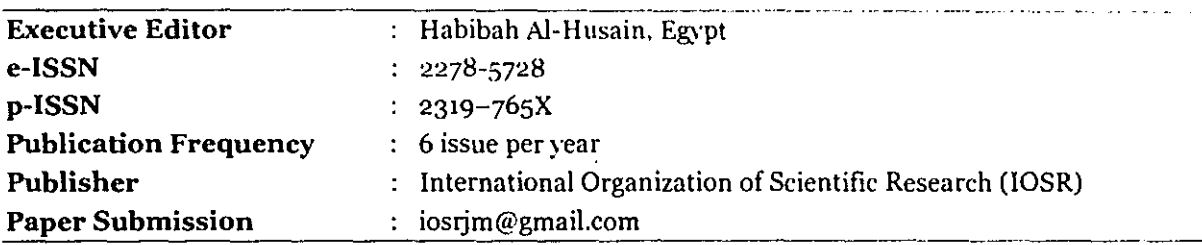

# Managing Editorial Board

Alok Darshan Kothiyal, *H.N.B. Grahwal Central, University Srinagar, India*  Maryam Talib Aldossary, *University of Dammam, Saudi Arabia*  Hasibun Naher, *Universiti Sains Malaysia, Malaysia*  Md. Abu! Kalam Azad, *University of Rajshahi, Bangladesh* 

# International Editorial Board

Uttam Kumar Khedlekar, *Sagar Central University MP, India*  Gauri Shanker Sao, *Central University of Bilaspur, India*  B. Selvaraj, *Periyar University, India*  Kishor R. Gaikwad, *N.E.S., Science College of Nanded, India* M. Ali Akbar, *University of Rajshahi, Bangladesh*  Kuldeep Narain Mathur, *l!niversiti Utam Malaysia, Malaysia*  Mahana Sundaram Muthuvalu, *Universiti Tekno/ngi Petronas, Malaysia*  Ram Naresh, *Harcourt Butler Technological Institute, Kanpur, India*  Basant Kumar Jha, *Ahmadu Bello University, Nigeria*  Jitendra Kumar Soni, *Bundelkhand University, Jhansi,* India M.K. Mishra, *EGS PEC Nagapattnam, Anna University,* Chermai, *India*  Manoj Kumar Patel, *NIT, Nagaland, Dimapw-, India*  Sunil Kumar, *NIT, Jamshedpur, India*  Suresh Kumar Sharma, *Punjab University, Chandigarh,* India Pradeep J. Jha, *L.J. Institute of Engineering and Technology,* India Xueyong Zhou, *Xinyang Normal University, China* 

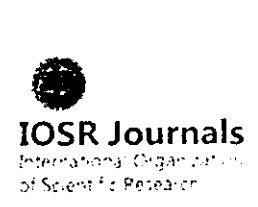

International Organization of Scientific Research (IOSR) is a registered independent Organization. a unit of CSIR delivering supports and services to education professionals and researchers around world, especially those from the developing countries. IOSR is the association of scientists, research scholars, professors, directors, managers, engincers. pharmacy, and persons of various fields like engineering, management, pharmacy, applied science, and mathematics. IOSR helps the researchers free of cost by providing right direction in their research with the help of its worldwide research association members.

(c) 2014 IOSR, Ghaziabad, UP, India \\'\\"\v.iosr.org

# IOSR Journal of Mathematics

IOSR Journals is a self-supporting organization and does not receive funding from any institution/ government. Hence, the operation of the journal is solely financed by the processing fees received from authors. The processing fees are required to meet operations expenses such as employees, salaries, internet services, electricity, etc. Being an Open Access Journal, IOSR Journals does not receive payment for subscription as the journals are freely accessible over the internet. It costs money to produce a peer-reviewed, edited, and formatted article that is ready for online publication, and to host it on a server that is freely accessible without barriers around the clock. We ask that-as a small part of the cost of doing the research-the author, institution, or funding agency pays a modest fee to help cover the actual cost of the essential final step, the publication. The manuscript handling charges is INR3200 or equivalently USD75. If author wants to hard copy of Journal, they required to pay extra charges INR600 or USD45. The fee includes all review, publication, indexing and certificates hard copy charges. There are no any other hidden extra charges.

How to deposit fees? If you belong to China/India/ Australia/New Zealand/Thailand, you can deposit fees by choosing anyone of following options: (1) Depositing fees directly by near bank branch to the account given in acceptance letter by your net-banking a/c to the account given in acceptance letter. Authors from Australia/China/India/New Zealand/Thailand cannot pay by PayPal. (2) Online Registration Payment: Authors from all other the countries can pay by their credit cards.

Manuscript preparation guidelines: http://www.iosrjournals.org/doc/Paper Template.doc.

# Indexed/ Abstracted:

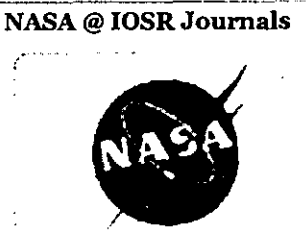

The SAO/NASA Astrophysics Data System {ADS) is a Digital Library portal , for researchers in Astronomy and Physics, operated by the Smithsonian Astrophysical Observatory {SAO) under a NASA grant. Now all published paper in IOSR Journals will available on NASA - Astrophysics Data System {ADS) Digital Library.

# Cross Ref @ IOSR Journals

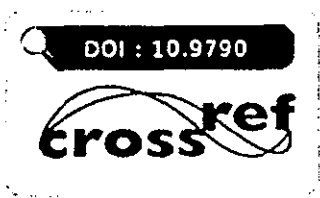

CrossRef is a not-for-profit membership association whose mission is to enable easy identification and use of trustworthy electronic content by promoting the cooperative development and application of a sustainable infrastructure.

# **ARXIV.ORG @ IOSR Journals**

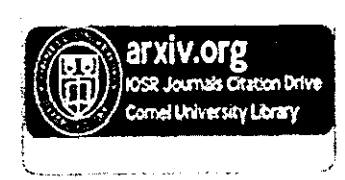

i<br>India<br>I american de la propieta de la propieta de la propieta de la propieta de la propieta de la propieta de I

\<br>}<br>\<br>}

i<br>International Principal School (International Principal)<br>International Principal School (International Principal)

land (and a statement of the statement)<br>and the statement of the statement of the statement of the statement of the statement of the statement of the

The arXiv (arXiv.org), a project by Cornell University Library, provides open access to over a third of a million e-prints in physics, mathematics, computer science and quantitative biology. Many quality articles of IOSR Journals are indexed in arXiv Database.

# Cabell's @ IOSR Journals

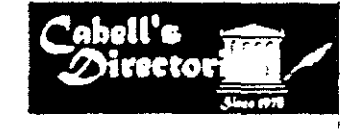

Cabell Publishing, Inc., was founded in 1978. our goal is to help professors. graduate students and researchers to publish their manuscripts in academic journals. To achieve this objective the company strives to maintain current contact information and websites for a large number of journals.

Index Copernicus @ IOSR Journals

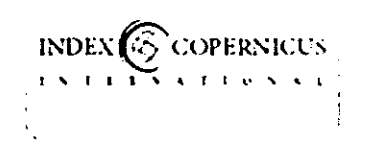

IC Journals is a journal indexing, ranking and abstracting site. This service helps a journal to grow from a local level to a global one as well as providing complete web-based solution for small editorial teams. IC Journals helps to professionally manage your journal from your location.

## ! J-Gate@ IOSR Journals

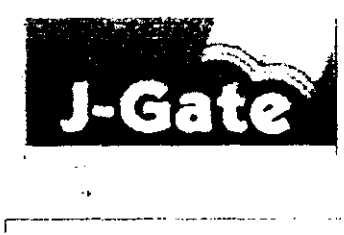

J-Gate is an electronic gateway to global e-journal literature. Launched in 2001 by Informatics India Limited, J-Gate provides seamless access to millions of journal articles available online offered by 11,428 publishers. It presently has a massive database of journal literature, indexed from 36,987 ejournals with links to full text at publisher sites. J-Gate also plans to support online subscription to journals, electronic document delivery, archiving and other related services.

Ulrich Web @ IOSR Journals

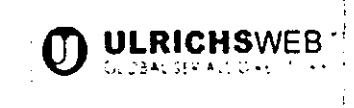

Ulrich's<sup>TM</sup> is the authoritative source of bibliographic and publisher information on more than 300,00 periodicals of all types academic and scholarly journals, Open Access publications, peer-reviewed titles, popular magazines, newspapers, newsletters and more from around the world.

<u>.</u><br>The same of the company of the contract of the

المناطب والمناور المستفتر وعييده وللمن

### Ebsco Host @ IOSR Journals

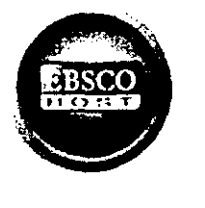

As the world's largest intermediary between publishers and libraries, EBSCO offers many benefits to publisher partners. EBSCO is the only database aggregator that is also a subscription agent. As a result, the company has a unique understanding of the needs and concerns of publishers, and offers various ways for publishers to gain exposure for their publications.

# Google Scholar @ IOSR Journals

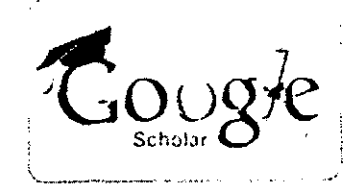

 $\begin{array}{ccc}\n\vdots & \vdots & \vdots \\
\vdots & \vdots & \vdots & \vdots \\
\vdots & \vdots & \vdots & \vdots \\
\vdots & \vdots & \vdots & \vdots \\
\vdots & \vdots & \vdots & \vdots \\
\vdots & \vdots & \vdots & \vdots \\
\vdots & \vdots & \vdots & \vdots \\
\vdots & \vdots & \vdots & \vdots \\
\vdots & \vdots & \vdots & \vdots \\
\vdots & \vdots & \vdots & \vdots \\
\vdots & \vdots & \vdots & \vdots \\
\vdots & \vdots & \vdots & \vdots \\
\vdots & \vdots & \vdots & \vdots \\
\vdots & \vdots &$ 

|-<br>|-<br>|-I

 $\mathbf{I}$ *i*  i<br>I I

ling de la formation de la formation de la formation de la formation de la formation de la formation de la for<br>Lingvista

' '

Google Scholar provides a simple way to broadly search for scholarly literature. From one place, you can search across many disciplines and sources: articles, theses, books, abstracts and court opinions, from academic publishers, professional societies, online repositories, universities and other web sites.

# ANED @ IOSR Journals

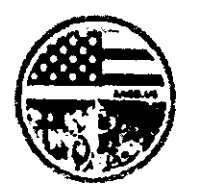

IOSR journals are member of American National Engineering Database (ANED). All published papers will index in this database and will get permanent ANED-DDL (Digital Data Link) to individual article.

# JOUR Informatics @ IOSR Journals

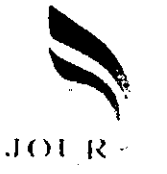

JOUR Informatics is a non-profitable organization. It is a medium for introducing the Journals to the researchers. This service helps researchers to finding appropriate Journal for referencing and publishing their quality paper. In this global world, there are lots of Journals. So it is very difficult to find best relevant Journal which can be useful for us. Here anybody can find and also check the quality of particular Journal by Jour Informatics Rating, decided based on the different critical analytical parameters.

## **Journal Hard Copy Subscription**

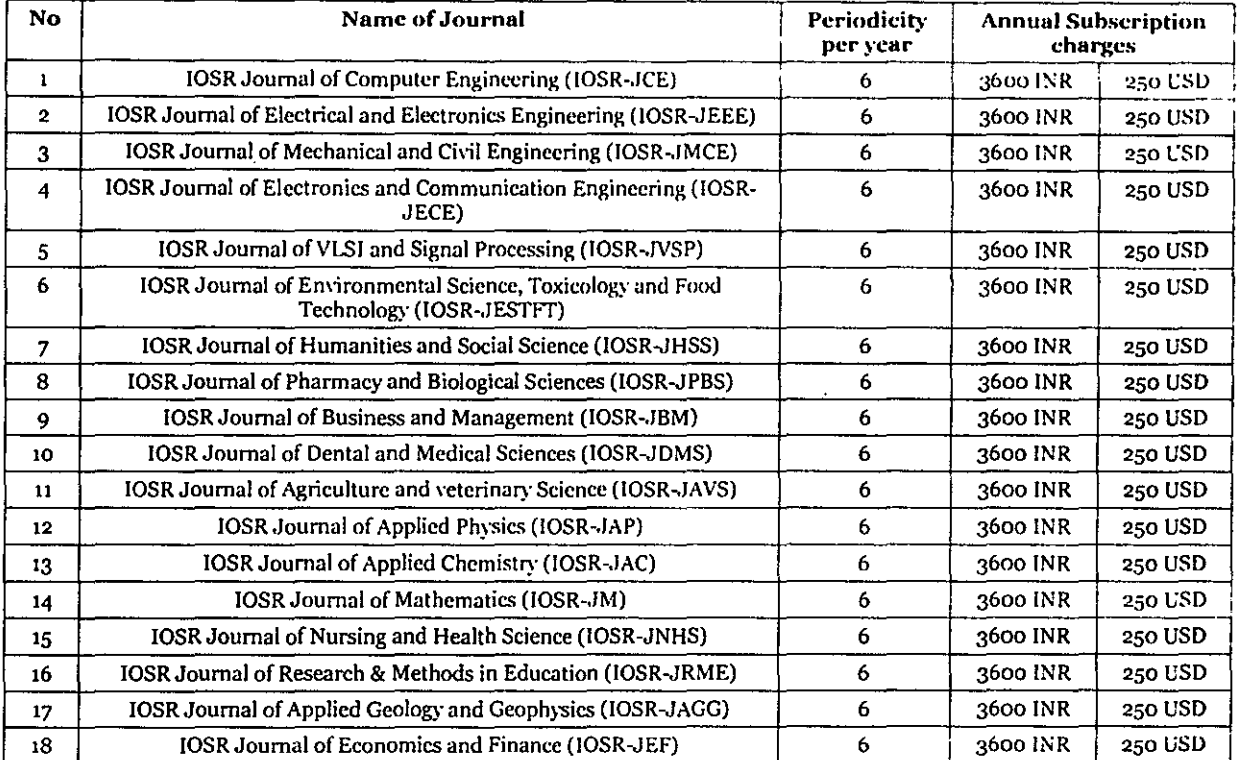

The subscribers from India have to pay fees by demand draft or cheque in the favor of "International" Organization of Scientific Research" payable at Ghaziabad along with following subscription form (http://www.iosrjournals.org/doc/Form for indian subscriber.pdf). The subscribers from other than India can deposit fees by PayPal, Western Union Transfer or net banking option. For more detail of account information of Journal, mail us at iosrjournals@gmail.com.

(c) 2014 IOSR Journal of Mathematics www.iosrjournals.org/iosr-jm.html

# Application of Homotopy and Variational Iteration Methods to the Atmospheric Internal Waves Model

Zulfiqar Busrah<sup>1</sup>, Jaharuddin<sup>2</sup>, Toni Bakhtiar<sup>3</sup>

<sup>1.2.3</sup> (Department of Mathematics, Bogor Agricultural University, Jl. Meranti, Kampus IPB Darmaga, Bogor 16680, Indonesia)

Abstract: Atmospheric internal waves can be represented by a nonlinear system of partial differential equation (PDE) under shallow-fluid assumption. In this paper, we exploited the homotopy analysis method (HAM) and variational iteration method (VIM) to obtain an approximate analytical solutions of the system. The results of both methods are then compared with numerical method. It is shown that both HAM and VIM are efficient in approximating the numerical solutions.

Keywords: Atmospheric internal waves, homotopy analysis method, nonlinear PDE system, variational iteration method.

#### $\mathbf{I}$ Introduction

Internal waves, also called internal gravity waves, is a natural phenomenon whose existence cannot be seen because it propagates in the interior of a fluid, rather than on its surface. Other than below of the ocean surface, there are also internal waves in the upper atmosphere. The propagation of internal waves can be recognized by changes in temperature which occurs through the fluid in three dimensions. So, the wavelength consists of three spatial components. Internal waves may also transfer their momentum and energy to the flow with which they interact, such as winds or other waves [1]. Atmospheric internal waves can be visualized by wave clouds. In Australia, internal waves in the atmosphere result in Morning Glory clouds. Many researchers have used propagation and interaction of internal waves in the atmosphere to mathematical models and numerical simulations [1,2,3,4].

Internal waves in the atmosphere can be represented by a mathematical equation under the shallow fluid assumption. The name "shallow fluid" refers to the fact that the depth of the fluid layer is small compared to the horizontal scale of the perturbation [4]. Shallow fluid assumption has been applied to climate modeling [5], Kelvin waves [6], Rossby waves [7] and tsunami models [8]. Basically, the mathematical model of internal waves in the atmosphere is represented by a system of partial differential equations system (PDE). In many cases, these equations cannot be solved analytically. So, they must be converted to a form that can provide an approximate solution. Liao in 1992 was introduced Homotopy Analysis Method (HAM) as an analytical approach [9]. The HAM is rather general and valid for nonlinear ordinary and partial differential equations in many types [10]. It has been applied in a variety of nonlinear problems such as Klein-Gordon equation [11]. generalized Huxley equation [12], Zakharov-Kuznetsov equation [13], and a single species population model [14]. The advantage of HAM method is presence of auxiliary parameter that allows us to fine-tune the region and rate of convergence of a solution [15].

Another analytical approach that can be used in solving the nonlinear system of PDE is Variational Iteration Method (VIM). It was first introduced by He in 1997 [16]. VIM is a powerful tool which is capable of solving linear/nonlinear partial differential equation. The VIM has been successfully applied to nonlinear thermoelasticity [17], Sawada-Kotera equation [18], nonlinear Whitham-Broer-Kaup equation [19]. KdV-Burgers-Kuramoto equation [20], and reaction-diffussion-convection problems [22]. The VIM has many advantages, such as it avoids linerization and perturbation in order to find solutions of a given nonlinear equations. In addition, the VIM provides explicit and numerical solutions with high accuracy [22].

In this paper, we focused on solving the mathematical model of atmospheric internal waves by implementing HAM and VIM as analytical approaches. Solutions by both methods were then compared with the solution by numerical method (NUM) of mathematical models of internal waves in the atmospheric problem.

#### II. **Atmospheric Internal Waves Models**

Models of internal waves in the atmosphere are represented by a system of nonlinear PDE. This model was developed from the basic equations of fluid under shallow-fluid assumption. The fundamental equations of fluid motion in differential from are derived by conservation of mass and momentum. Shallow fluid refers to the fact that the depth of the fluid layer is the small compared with the wavelength. Here, the atmosphere is assumed to be fluid homogeneous (condition of fluid means that density does not vary in space), autobarotropic. and hydrostatic. The system is

$$
\frac{\partial u}{\partial t} + u \frac{\partial u}{\partial x} - fv + g \frac{\partial h}{\partial x} = 0,
$$
  
\n
$$
\frac{\partial v}{\partial t} + u \frac{\partial v}{\partial x} + fu + gH = 0,
$$
  
\n
$$
\frac{\partial h}{\partial t} + u \frac{\partial h}{\partial x} + vH + h \frac{\partial u}{\partial x} = 0,
$$
  
\n
$$
H = -\frac{f}{g} \overline{U},
$$
  
\n(1)

Where x is a space coordinat, t is time, the independent variables u and v are the cartesian velocity, h is depth of a fluid, f represent the Coriolis parameter, g is acceleration of gravity, H represent mean depth of a fluid, and  $\overline{U}$  is the specified, constant mean geostrophic speed on which the u perturbation is superimposed [4].

#### III. **Analysis of Method**

# 3.1 Homotopy Analysis Method (HAM)

The principles of the Homotopy Analysis Method (HAM) are given in [9]. In this section we ilustrate of the concept of HAM based on [10-14]. We considered the following nonlinear equation in a general form  $(2)$ 

$$
V[u(x, t)] = 0
$$
.

where  $N$  is a nonlinear operator,  $u(x, t)$  is an unknown function, x and t denote independent variables. Furthermore, we defined a linear operator  $L$  which satisfies τI

$$
[f(x, t)] = 0, \text{ when } f(x, t) = 0. \tag{3}
$$

Let  $u_0(x, t)$  denotes an initial guess of the exact solution  $u(x, t)$ . We constructed homotopy  $\phi(x, t; q) = \Omega \times$  $[0,1]$   $\rightarrow \mathbb{R}$  which satisfies

$$
\mathcal{H}[\phi(x,t;q),u_0(x,t),\hbar,q]=(1-q)\mathcal{L}[\phi(x,t;q)-u_0(x,t)]-q\hbar\mathcal{N}[\phi(x,t;q)],
$$
\n
$$
\text{or }0\in[0,1]
$$
 is the embedding parameter,  $\hbar\neq 0$  is an auxiliary parameter. By the mass of generalizing the

where q laing p eter,  $h \neq 0$  is an auxiliary parameter. By the means of generalizing the traditional HAM, Liao constructed the zero-deformation equation  $(1)$ overar

$$
1 - q)L[\phi(x, t; q) - u_0(x, t)] = qnN[\phi(x, t; q)].
$$
\n(5)

Setting  $q = 0$ , the zero-order deformation equation (5) becomes  $\mathcal{L}[\phi(x, t; 0) - u_0(x, t)] = 0.$  $(6)$ 

which gives, using the equation (2)

$$
\varphi(x, t; 0) = u_0(x, t),\tag{7}
$$

when  $q = 1$ , since  $h \neq 0$ , the zero-order deformation equation (5) becomes  $\mathcal{N}[\phi(x, t; 1)] = 0,$  $(8)$ 

which is exactly the same as the original equation (2), provided  
\n
$$
\Phi(x, t; 1) = u(x, t).
$$
\n(9)

Thus according to (7) and (9), as q increase from 0 to 1, the solution  $\phi(x, t; q)$  deforms continously from the initial approximation  $u_0(x, t)$  to the exact solution  $u(x, t)$  of the original equation (2). Liao [6] expanded  $\phi(x, t; q)$  in term of a power series of q as follows :

$$
\phi(x, t; q) = u_0(x, t) + \sum_{m=1}^{+\infty} u_m(x, t) q^m,
$$
\n(10)

with

$$
u_m(x,t) = \frac{1}{m!} \frac{\partial^m \phi(x,t;q)}{\partial q^m} \bigg|_{q=0}.
$$
 (11)

Assume that auxiliary linear operator L, the initial aproximation  $u_0(x, t)$ , the auxiliary parameter h, and the auxiliary function  $B(x, t)$  are properly chosen such that the series (10) is converges at  $q = 1$ . Then we have the aproximate solution of equation (2), i.e.

$$
u(x, t) = u_0(x, t) + \sum_{m=1}^{+\infty} u_m(x, t).
$$
 (12)

Define the vectors,

$$
\vec{u}_{m-1} = (u_0(x, t), u_1(x, t), u_2(x, t), \dots, u_m(x, t)),
$$
\n(13)

Differentiating the zeroth-order deformation equation  $(5)$  m times with respect to the embedding parameter q. then setting  $q = 0$  and finally dividing them by  $m!$ , we have the m-order deformation equation.

$$
\mathcal{L}[u_m(x,t) - \chi_m u_{m-1}(x,t)] = h\mathcal{R}_m[\vec{u}_{m-1}].
$$
\n(14)

where,

$$
\mathcal{R}_{m}[\vec{u}_{m-1}] = \frac{1}{(m-1)!} \frac{\partial^{m-1} \mathcal{N}[\phi(x, t; q)]}{\partial q^{m-1}} \bigg|_{q=0},
$$
\n(15)

and

47 Page

Application of Homotopy and Variational Iteration Methods to the Atmospheric Internal ...

$$
\chi_m = \begin{cases} 0, m \le 1 \\ 1, m > 1 \end{cases}
$$
 (16)

The right hand side of equation (14) depends only on the terms  $\vec{u}_{m-1}$ . Thus, we easy by obtain the series of  $u_m$ ,  $m = 1,2,3,...$  by solving the linear high-order deformation equation (13) using symbolic computation software such as Maple, Matlab or Mathematica.

# 3.2. Variational Iteration Method (VIM)

In this section we ilustrate the basic ideas of variational iteration method ( $VIM$ ) based on [15-20]. We consider the following partial deferential equation,

$$
\mathcal{E}[u(x,t)] + \mathcal{N}[u(x,t)] = \mathcal{F}(x,t),\tag{17}
$$

where L is a linear differential operator, N is a nonlinear operator and F is an inhomogeneous terms. According to the VIM, we constructed a correction functional as follows [16-20].

$$
u_{k+1}(x,t) = u_k(x,t) + \int_0^t \lambda(\zeta) \{ L[u_k(x,\zeta)] + \mathcal{N}[\tilde{u}_k(x,\zeta)] - \mathcal{F}(x,\zeta) \} d\zeta,
$$
 (18)

where  $\lambda$  is a general Lagrange multiplier, whose optimal value can be identified by using the stationary conditions of the variational theory. The second terms on the the right-hand side (18) is called correction and  $\tilde{u}_k$ is considered as a restricted variation, i.e  $\delta \tilde{u}_k = 0$ . The subscript k for  $k = 0,1,2...$ , indicates the k<sup>th</sup>-order approximation. As k tends to infinity, then iteration leads to the exact solution of (17). Consequently, the solution

$$
u(x, t) = \lim_{k \to \infty} u_k(x, t). \tag{19}
$$

#### Aplication of HAM and VIM Methods IV.

# 4.1 Aplication of Homotopy Analysis Method

In this section, the homotopy analysis method is applied to solve the problem of internal waves in the atmospheric, where system (1) will be solved by generalizing the described homotopy analysis method. By means of the homotopy analysis method, the linear operator can be defined as below.

$$
\mathcal{L}_{i}[\phi_{i}(x,t,q)] = \frac{\partial \phi_{i}(x,t,q)}{\partial t}, i = 1,2,3.
$$
 (20)

According to system (1), nonlinear operators  $N_1, N_2$  and  $N_3$  can be defined as follows:

$$
\mathcal{N}_1[\phi_1, \phi_2, \phi_3] = \frac{\partial \phi_1}{\partial t} + \phi_1 \frac{\partial \phi_1}{\partial x} - f\phi_2 + g \frac{\partial \phi_3}{\partial x},
$$
\n
$$
\mathcal{N}_2[\phi_1, \phi_2, \phi_3] = \frac{\partial \phi_2}{\partial t} + \phi_1 \frac{\partial \phi_2}{\partial x} + f\phi_1 + gH,
$$
\n(21)

 $\mathcal{N}_3[\phi_1, \phi_2, \phi_3] = \frac{\partial \phi_3}{\partial t} + \phi_1 \frac{\partial \phi_3}{\partial x} + \phi_2 H + \phi_3 \frac{\partial \phi_1}{\partial x}$ 

We construct the zeroth-order deformation equation

$$
(1 - q)L_1[\phi_1(x, t; q) - u_0(x, t)] = q\hbar_1 \mathcal{N}_1[\phi_1, \phi_2, \phi_3],
$$
  
\n
$$
(1 - q)L_2[\phi_2(x, t; q) - v_0(x, t)] = q\hbar_2 \mathcal{N}_2[\phi_1, \phi_2, \phi_3],
$$
  
\n
$$
(1 - q)L_3[\phi_3(x, t; q) - h_0(x, t)] = q\hbar_3 \mathcal{N}_3[\phi_1, \phi_2, \phi_3].
$$
\n(22)

According to equation (22), when  $q = 0$  we can write

$$
\begin{aligned}\n\Phi_1(x, t, 0) &= u_0(x, t) = u(x, 0), \\
\Phi_2(x, t, 0) &= v_0(x, t) = v(x, 0), \\
\Phi_3(x, t, 0) &= h_0(x, t) = h(x, 0).\n\end{aligned} \tag{23}
$$

and when  $q = 1$ , we have

$$
\begin{aligned}\n\phi_1(x,t,0) &= u(x,t), \\
\phi_2(x,t,0) &= v(x,t), \\
\phi_3(x,t,0) &= h(x,t).\n\end{aligned}
$$
\n(24)

Thus, we obtain the m<sup>th</sup>-order deformation equation

$$
\mathcal{L}_{1}[u_{m}(x,t) - \chi_{m}u_{m-1}(x,t)] = h_{1}\mathcal{R}_{1,m}(\vec{u}_{m-1},\vec{v}_{m-1},h_{m-1}),
$$
  
\n
$$
\mathcal{L}_{2}[v_{m}(x,t) - \chi_{m}v_{m-1}(x,t)] = h_{2}\mathcal{R}_{2,m}(\vec{u}_{m-1},\vec{v}_{m-1},\vec{h}_{m-1}).
$$
\n(25)

$$
\mathcal{L}_{3}[h_{m}(x,t)-\chi_{m}h_{m-1}(x,t)]=h_{3}\mathcal{R}_{3,m}(\vec{u}_{m-1},\vec{v}_{m-1},\vec{h}_{m-1}).
$$

Now, the solution of the m<sup>th</sup>-order deformation equation (25) for  $m \ge 1$  becomes,

$$
u_m(x,t) = \chi_m u_{m-1}(x,t) + \hbar_1 \int_0^{\infty} \mathcal{R}_{1,m}(\vec{u}_{m-1}, \vec{v}_{m-1}, \vec{h}_{m-1}) ds
$$
 (26)

$$
v_{m}(x, t) = \chi_{m} v_{m-1}(x, t) + h_{2} \int_{0}^{t} \mathcal{R}_{2, m}(\vec{u}_{m-1}, \vec{v}_{m-1}, \vec{h}_{m-1}) ds
$$
  

$$
h_{m}(x, t) = \chi_{m} h_{m-1}(x, t) + h_{3} \int_{0}^{t} \mathcal{R}_{3, m}(\vec{u}_{m-1}, \vec{v}_{m-1}, \vec{h}_{m-1}) ds
$$

Where.

$$
\mathcal{R}_{1,m}(\vec{u}_{m-1}, \vec{v}_{m-1}, \vec{h}_{m-1}) = \frac{\partial u_{m-1}}{\partial t} + \sum_{\substack{n=0 \ n-1}}^{m-1} u_n \frac{\partial u_{m-1-n}}{\partial x} - f v_{m-1} + g \frac{\partial h_{m-1}}{\partial x},
$$
  

$$
\mathcal{R}_{2,m}(\vec{u}_{m-1}, \vec{v}_{m-1}, \vec{h}_{m-1}) = \frac{\partial v_{m-1}}{\partial t} + \sum_{\substack{n=0 \ n-1}}^{m-1} u_n \frac{\partial v_{m-1}}{\partial x} + f u_n + \frac{\partial^{m-1}}{\partial q^{m-1}} g H,
$$
  

$$
\mathcal{R}_{3,m}(\vec{u}_{m-1}, \vec{v}_{m-1}, \vec{h}_{m-1}) = \frac{\partial h_{m-1}}{\partial t} + \sum_{\substack{n=0 \ n-1}}^{m-1} u_n \frac{\partial h_{m-1-n}}{\partial x} + h_n \frac{\partial u_{m-1-n}}{\partial x} + v_{m-1} H.
$$
 (27)

According to equation (12), the results of system (1) can be obtained by solving the following series:

$$
u(x, t) = u_0(x, t) + \sum_{\substack{m=1\\ \text{odd } \\ n \neq 0}} u_m(x, t),
$$
  
\n
$$
v(x, t) = v_0(x, t) + \sum_{\substack{m=1\\ \text{odd } \\ n \neq 0}}^{m=1} v_m(x, t),
$$
  
\n
$$
h(x, t) = h_0(x, t) + \sum_{\substack{m=1\\ \text{odd } \\ n \neq 1}}^{m=1} h_m(x, t).
$$
\n(28)

# 4.2 Aplication of Variational Iteration Method

In this section, we implement VIM for obtaining the analytical approximate solution of system (1). By means of the variational iteration method refers to system (1), we construct correction functionals as follow

$$
u_{k+1}(x,t) = u_k + \int_0^t \lambda_1(\zeta) \Big( (u_k)_\zeta + \tilde{u}_k (\tilde{u}_k)_x - \tilde{v}_k + g\tilde{u}_k (\tilde{h}_k)_x \Big) d\zeta,
$$
  
\n
$$
v_{k+1}(x,t) = v_k + \int_0^t \lambda_2(\zeta) \Big( (v_k)_\zeta + \tilde{u}_k (\tilde{v}_k)_x + f\tilde{u}_k + gH \Big) d\zeta,
$$
  
\n
$$
h_{k+1}(x,t) = h_k + \int_0^t \lambda_3(\zeta) \Big( (h_k)_\zeta + \tilde{u}_k (\tilde{h}_k)_x + H\tilde{v}_k + \tilde{h}_k (u_k)_x \Big) d\zeta,
$$
\n(29)

where  $\lambda_1, \lambda_2$  and  $\lambda_3$ are general Lagrange multipliers which their optimal values can be found by using variational theory. Now, taking variation with respect to indepent variables  $\tilde{u}_k$ ,  $\tilde{v}_k$  and  $\tilde{h}_k$  we have

$$
\delta u_{k+1}(x,t) = \delta u_k + \delta \int_{0}^{\tau} \lambda_1(\zeta) \left( (u_k)_{\zeta} + \tilde{u}_k (\tilde{u}_k)_x - f\tilde{v}_k + g\tilde{u}_k (\tilde{h}_k)_x \right) d\zeta,
$$
  
\n
$$
\delta v_{k+1}(x,t) = \delta v_k + \delta \int_{0}^{\tau} \lambda_2(\zeta) \left( (v_k)_{\zeta} + \tilde{u}_k (\tilde{v}_k)_x + f\tilde{u}_k + gH \right) d\zeta,
$$
  
\n
$$
\delta h_{k+1}(x,t) = \delta v_k + \delta \int_{0}^{\tau} \lambda_3(\zeta) \left( (h_k)_{\zeta} + \tilde{u}_k (\tilde{h}_k)_x + H\tilde{v}_k + \tilde{h}_k (u_k)_x \right) d\zeta.
$$
\n(30)

To find the optimal value of  $\lambda_1, \lambda_2$  and  $\lambda_3$ , we employ  $\delta \bar{u}_k = 0$ ,  $\delta \bar{v}_k = 0$ ,  $\delta \bar{h}_k = 0$ , from which we have

$$
\delta u_{k+1}(x, t) = \delta u_k(x, t) + \delta \int_0^t \lambda_1((u_k)_\zeta) d\zeta,
$$
  
\n
$$
\delta v_{k+1}(x, t) = \delta v_k(x, t) + \delta \int_0^t \lambda_2((v_k)_\zeta) d\zeta.
$$
\n(31)

www.iosrjournals.org

$$
\delta h_{k+1}(x,t) = \delta v_k(x,t) + \delta \int\limits_0^t \lambda_3((h_k)_\zeta) d\zeta
$$

The considered stationary conditions are then obtained in following from:

$$
1 + \lambda_1(\zeta) = 0, \qquad \lambda_1(\zeta) = 0\n1 + \lambda_2(\zeta) = 0, \qquad \lambda_2(\zeta) = 0\n1 + \lambda_3(\zeta) = 0, \qquad \lambda'_3(\zeta) = 0
$$
\n(32)

Thus, the Lagrange multipliers are defined as follow:

 $\lambda_1(\zeta) = -1.$  $\lambda_2(\zeta) = -1$ .  $\lambda_3(\zeta) = -1.$  $(33)$ 

Substituting Lagrange multipliers in (33) into the correction functional in equation (28) gives the iteration formula.

$$
u_{k+1}(x,t) = u_k - \int_0^t \left( (u_k)_\zeta + u_k (u_k)_x - f v_k + g(h_k)_x \right) d\zeta,
$$
  
\n
$$
v_{k+1}(x,t) = v_k - \int_0^t \left( (v_k)_\zeta + u_k (v_k)_x + f u_k + gH \right) d\zeta,
$$
  
\n
$$
h_{k+1}(x,t) = h_k - \int_0^t \left( (h_k)_\zeta + u_k (h_k)_x + H v_k + h_k (u_k)_x \right) d\zeta.
$$
\n(34)

Using the initial conditions  $u_0(x, t)$ ,  $v_0(x, t)$  and  $h_0(x, t)$  into (34) we obtain the following successive approximations:

$$
u(x, t) = \lim_{k \to \infty} u_k(x, t),
$$
  
\n
$$
v(x, t) = \lim_{k \to \infty} v_k(x, t),
$$
  
\n
$$
h(x, t) = \lim_{k \to \infty} h_k(x, t).
$$
\n(35)

#### V. **Results and Discussions**

In this section we compare solutions obtained by HAM and VIM with one obtained by numerical methods (NUM) toward system (1) through graphical representation. Suppose the following parameters are given for numerical simulation: coriolis parameter  $f = 2\Omega sin\alpha$ , where  $\Omega = 7.29 \times 10^{-5}$  rad's and  $\alpha = \frac{\pi}{6}$ . constant of gravity  $g = 9.8$  m/s<sup>2</sup> and constant of pressure gradient of desired magnitude  $H = -\frac{1}{g} \bar{U}$ , where  $\overline{U}$  = 2.5 m/s is specified. To get solutions of HAM, VIM and NUM, we start the procedures with the given initial aproximation:

$$
u(x, 0) = ex sech2 x,v(x, 0) = 2x sech2 2x,b(x, 0) = x2 sech2 2x
$$
 (36)

By means of the solution of the  $m<sup>th</sup>$ -order deformation equation (26) and the initial conditions (36) we obtain a number of terms as parts of series solution as follow:

$$
u_0(x, t) = e^x sech^2 x
$$
  
\n
$$
u_1(x, t) = \hbar(e^x sech^2 x (e^x sech^2 x - 2 \cdot e^x sech^2 x tanhx)t + 19.5997474 \text{ xt sech}^2 2x
$$
  
\n
$$
- 39.2 x^2 t sech^2 2x tanh 2x)
$$
  
\n:  
\n
$$
v_0(x, t) = 2x sech^2 (2x)
$$
  
\n
$$
v_1(x, t) = \hbar(-0.0003156662596t + e^x sech^2 x (2 sech^2 2x - 8x sech^2 2x tanh 2x)t
$$
  
\n
$$
+ 0.0001266509 e^x t sech^2 2x)
$$
  
\n:  
\n:  
\n
$$
h_0(x, t) = x^2 sech^2 2x
$$
  
\n
$$
h_1(x, t) = \hbar(e^x sech^2 x (2x sech^2 2x - 4x^2 sech^2 2x tanh 2x)t
$$
  
\n
$$
+ x^2 sech^2 2x (e^x sech^2 x - 2 e^x sech^2 x tanh x)t
$$
  
\n
$$
- 0.00006442168564 x t sech^2 2x)
$$
  
\n(37)

The rest of the components of the iteration formulas by HAM can easily be obtained by symbolic computation software. Thus, we obtain the following aproximate solution in term of a series up to  $5<sup>th</sup>$ -order:

> $u(x, t) \approx u_0(x, t) + u_1(x, t) + u_2(x, t) + u_3(x, t) + u_4(x, t) + u_5(x, t),$  $v(x, t) \approx v_0(x, t) + v_1(x, t) + v_2(x, t) + v_3(x, t) + v_4(x, t) + v_5(x, t)$  $(38)$  $h(x, t) \approx h_0(x, t) + h_1(x, t) + h_2(x, t) + h_3(x, t) + h_4(x, t) + h_5(x, t).$

Furthermore, by means of the iteration formula equation  $(34)$  in the VIM and the initial condition equation (36), we obtain the approximations by symbolic computation software.

In Fig. 1, Fig. 2 and Fig. 3, we draw graphical solutions of  $u(x, t)$ ,  $v(x, t)$ ,  $h(x, t)$ , where for HAM, we use auxiliary parameter  $\hbar = -0.825$  and a series up to  $5^{\text{th}}$ -order, and for VIM, we use iteration until  $4^{\text{th}}$ -order. By those figures, we can see that NUM, HAM and VIM solutions are similar.

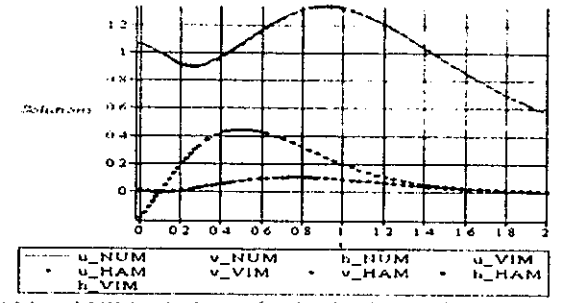

Figure 1 NUM, HAM and VIM solutions  $u(x, t)$ ,  $v(x, t)$ ,  $h(x, t)$ , for  $t = 0.1$  and  $0 \le x \le 2$ .

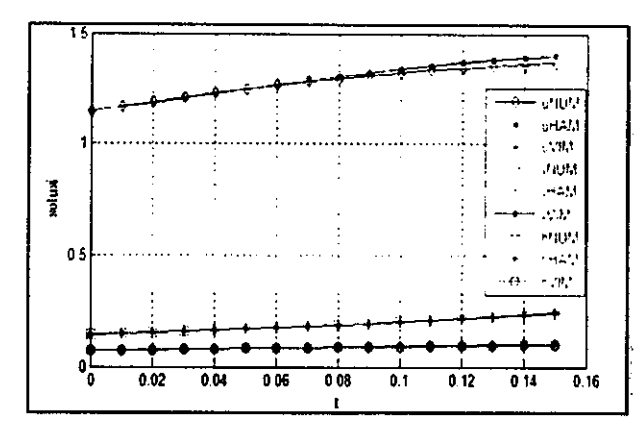

Figure 2 NUM, HAM and VIM solutions  $u(x, t)$ ,  $v(x, t)$ ,  $h(x, t)$ , for  $x = 1$  and  $0 \le t \le 0.15$ .

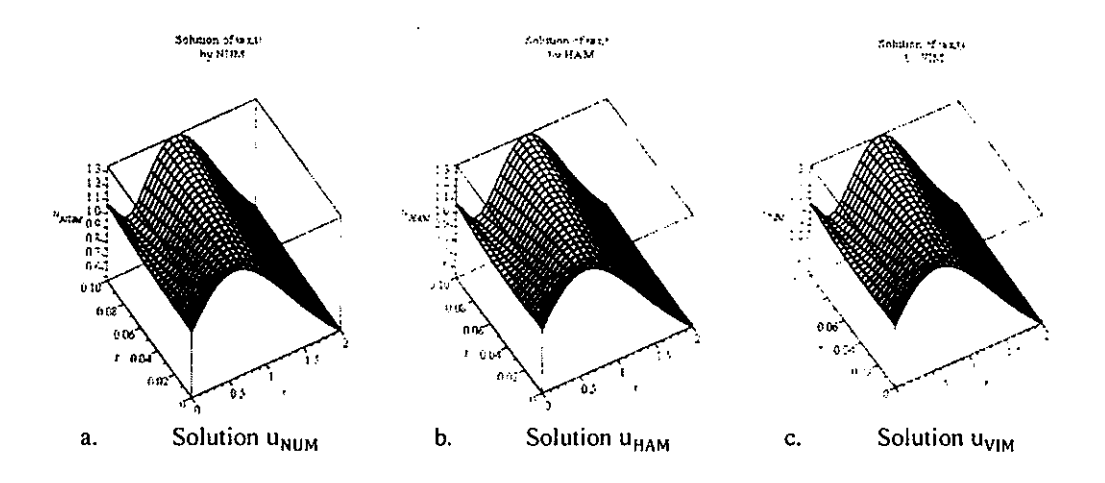

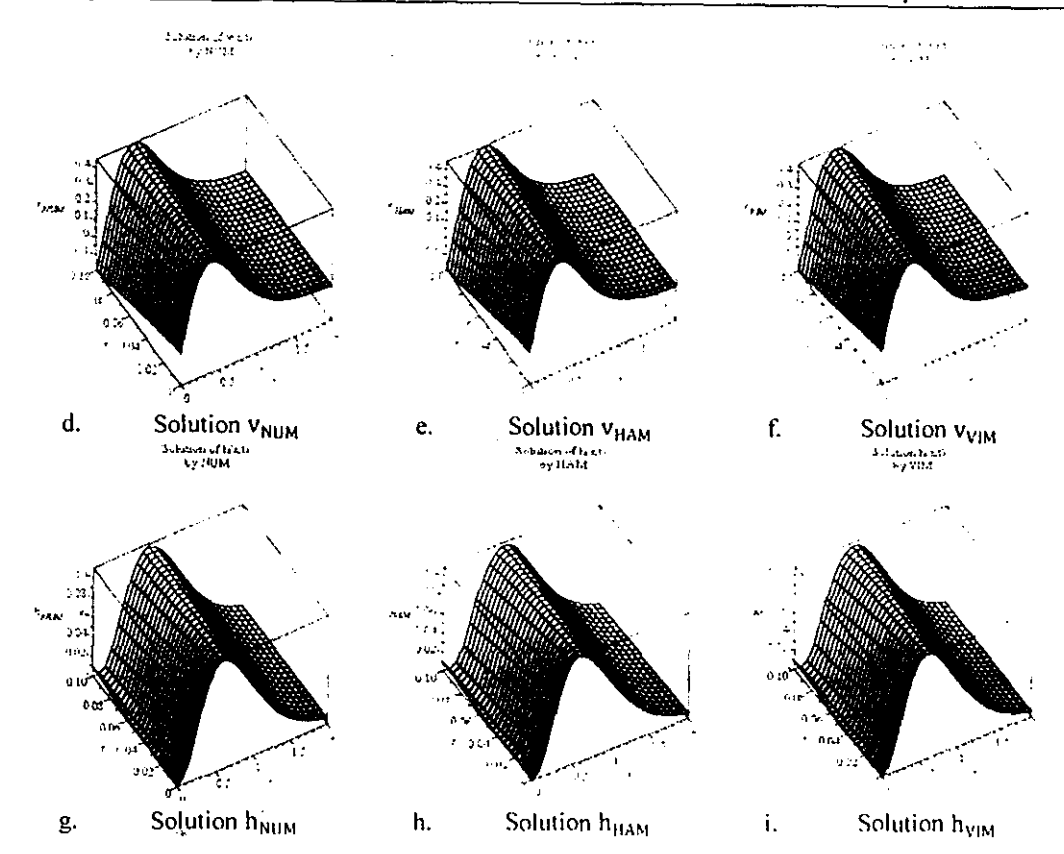

Application of Homotopy and Variational Iteration Methods to the Atmospheric Internal ...

Figure 3 NUM, HAM and VIM solutions  $u(x, t)$ ,  $v(x, t)$ ,  $h(x, t)$ , for  $0 \le x \le 2$  and  $0 \le t \le 0.1$ .

#### VI. Conclusion

Homotopy analysis method and variational iteration method has been succesfully applied in finding the approximate solution of the atmospheric internal waves model. Solutions by those methods are then compared with one of numerical method. It is shown that all solutions are in excellent agreement, It means that both HAM and VIM are efficient in approximating the numerical solution.

## References

- $[1]$ J.W. Rottman, D. Brottman and S.D. Eckermann, A forecast model for atmospheric internal waves produced by a mountain 16. Australian Fluid Mechanics Confrence Crown Plaza, Goal Coast, AU, 2007
- $[2]$ R.S. Lindzen, Internal gravity waves in atmospheres with realistic dissipation and temperature Part I. mathematical development and propagation of waves into the thermosphere, Geophysical Fluid Dynamics, 1, 1970, 303-355
- $[3]$ B.P. Cassady, Numerical simulations of atmospheric internal waves with time-dependent critical levels and turning points. Department of Mechanical Engineering, thesis, Brigham Young University, Hawaii, USA, 2010
- $[4]$ T.T. Warner, Numerical weather and climate prediction, (New York, USA: Cambridge University Press, 2011) 12-14
- $[5]$ D.L. Williamson, J.B. Drake, J.J. Hack, R. Jacob R. and P.N Awartrauber. A standard test for numerical approximation shallowwater equations in spherical geometry. Journal of Computation Physic, 102, 1992, 211-224
- $[6]$ C. Clancy and P.Lynch, Laplace transform integration of the shallow water equations part 1. Eulerian formulation and Kelvin wave, Quarterly Journal of Royal Meteorological Society, 137 (656), 2011, 792-799
- $[7]$ C.T. Duba and J.F. McKenzie, Propagation properties of Rosbywaves for latitudinal  $\beta$  - plane variations off and zonal variations of the shallow water speed, Annales Geophysicae, 30, 2012, 849-855.
- $[8]$ Blaise S, St-Cyr A. 2012. A dynamic hp-Adaptive discontinuous Galerkin method for shallow-water flows on the sphere with application to a global tsunami simulation. American Meteorological Society 140-978-996
- S.J.Liao. The proposed homotopy analysis technique for the solution nonlinear problem. Ph.D thesis. Shanghai Jiao Tong  $[9]$ University, Sanghai, CN, 1992
- S.J.Liao, Beyond perturbation. Introduction to the homotopy analysis method, (New York, US-A CRC Press Company, 2004)  $[10]$
- A.K. Alomari, N.S. Noorani, and M.N. Roslinda. Approximate analytical solutions of the Klein-Gordon equation by means of the  $[11]$ homotopy analysis method. Journal of Quality Measurement and Analysis, 4(1), 2008, 45-57
- $[12]$ M. Usman, T. Zubair, I Rashid, I Rashid, A Yildirim and S.T. Mohyud-Din, Modified Homotopy Analysis Method for Zakharov-Kuznetsov, Walailak, 10(5), 2013, 467-478
- K.H. Hemida and M.S. Mohamed, Numerical simulation of the generalized Huyley equation by homotopy analysis method, Journal  $[13]$ of Applied Functional Analysis, 5(4), 2010, 344-350
- Jaharuddin, A single species population model in polluted enviroment solved by homotopy analysis method. Applied Mathematic  $[14]$ Sciences, 8(20), 2014, 951-961
- B. Froese, Homotopy analysis method for axisymmetric flow of a power law fluid past a stretching sheet. Trinny Western  $[15]$ University, Kanada, CA, 2007

Application of Homotopy and Variational Iteration Methods to the Atmospheric Internal ...

- $[16]$ J.H. He, Variational iteration method, a kind of nonlinear, analytical tekhnique, some examples. International Journal of Nonlinear Mechanics, 34(4), 1999, 699-708
- $[17]$ N.H. Sweilam and M.M. Khader, Variational iteration method for one dimensional nonlinear thermoelasticity, Chaos, Solitons and Fractals, 32(2007), 2007, 145-149
- Fractais, 32(2007), 2007, 1907; 1917<br>H. Jafari, A. Yazdani, J. Vahidi and D.D. Ganji, Application of Are's Variational Iteration Method for solving seventh order<br>Sawada-Kotera Equations, Applied Mathematical Science, 2(10)  $[18]$
- M. Matinfar, A. Fereidoon, A. Ahasghartoyen, and M. Ghanbari, Variational iteration method for solving nonfinear WBK  $[19]$ equations, International Journal of Nonlinear Science, 8(4), 2009, 419-423  $[20]$
- M. Safari, D.D. Ganji, and M. Moeslemi, Application of He's variational iteration method and Adomian's decomposition method to the fractional KdV Burgers Kuramoto equation. Computers and Mathematical with Applications 58(2009) 2009-2004-2007  $[21]$
- S. Duangpitak and M. Torvattamabun, Variational iteration mathod for solving nonlinear reaction-diffusion-convection problems,<br>Applied Mathematical Sciences, 6(17), 2012, 843-849
- $[22]$ M.O. Miansari, M.E. Miansari, A. Barari and D.D Ganji, Appleation of He's variational iteration method to nonlinear Helmholtz and fift-order KdV equations, Journal of the Applied Mathematics, 5(1), 2009, 5-20

# **IOSR Journal of Mathematics**

•

Volume 10, Issue 5, Version 5 September-October 2014 ISSN: 2319-765X

# **Contents**

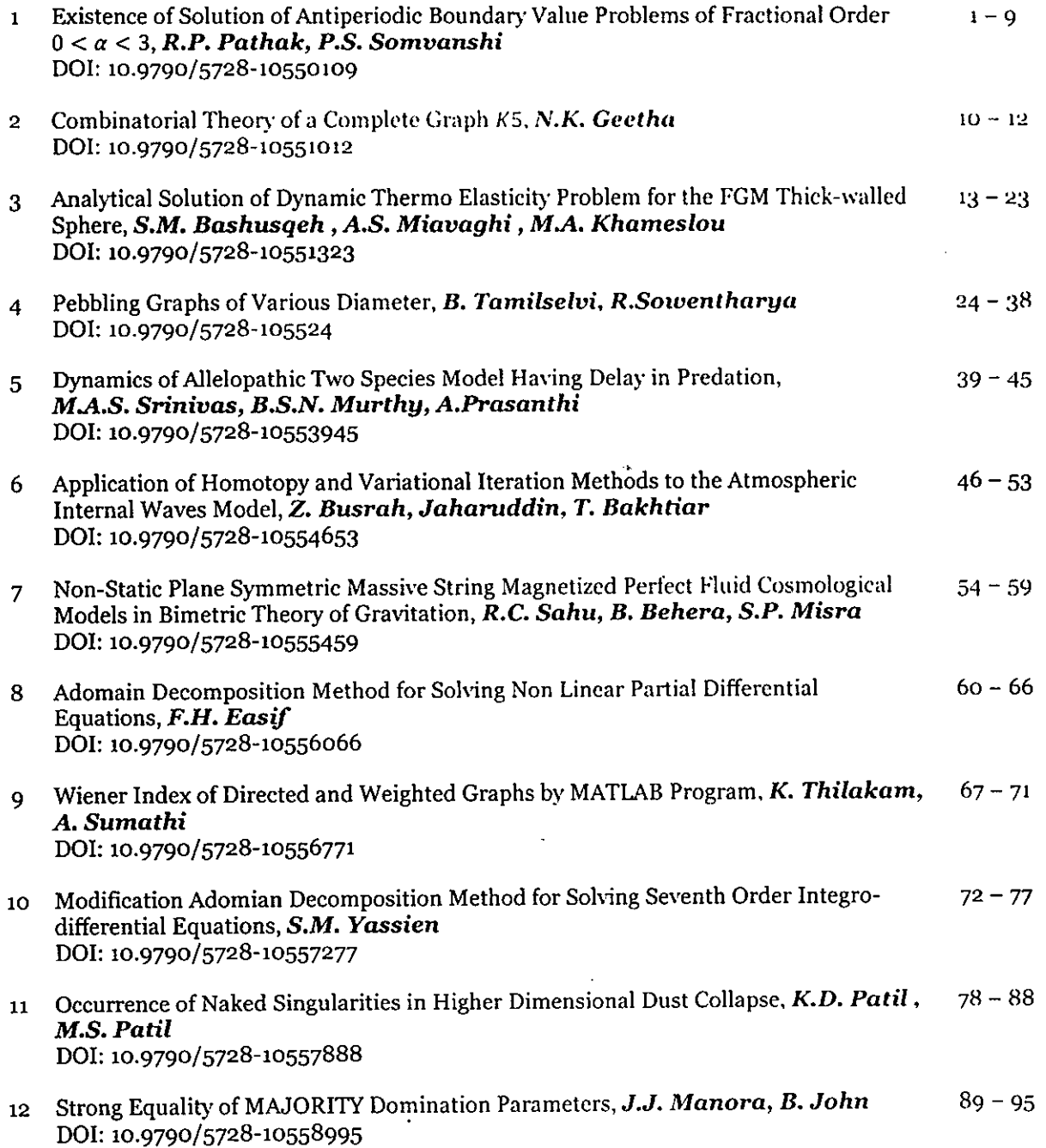